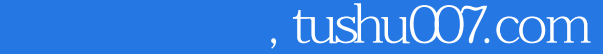

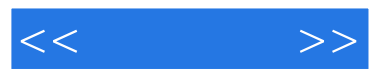

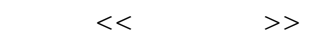

- 13 ISBN 9787115181480
- 10 ISBN 7115181489

出版时间:1970-1

页数:465

PDF

http://www.tushu007.com

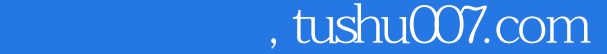

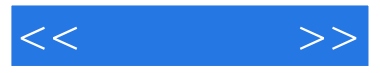

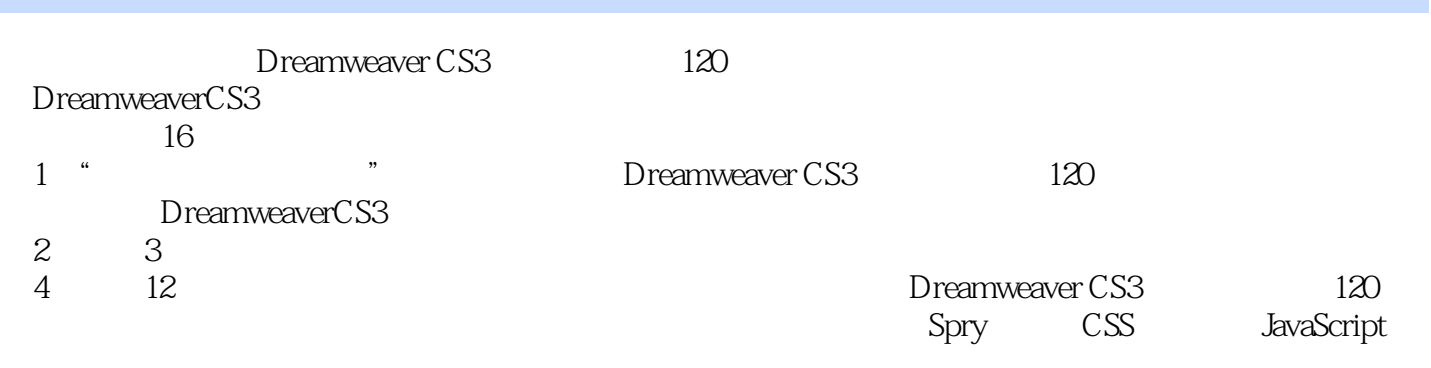

第13章至第16章以综合实例的方式,提炼前面的核心知识,帮助读者在实战环境中快速地融汇贯通。

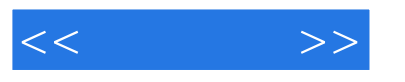

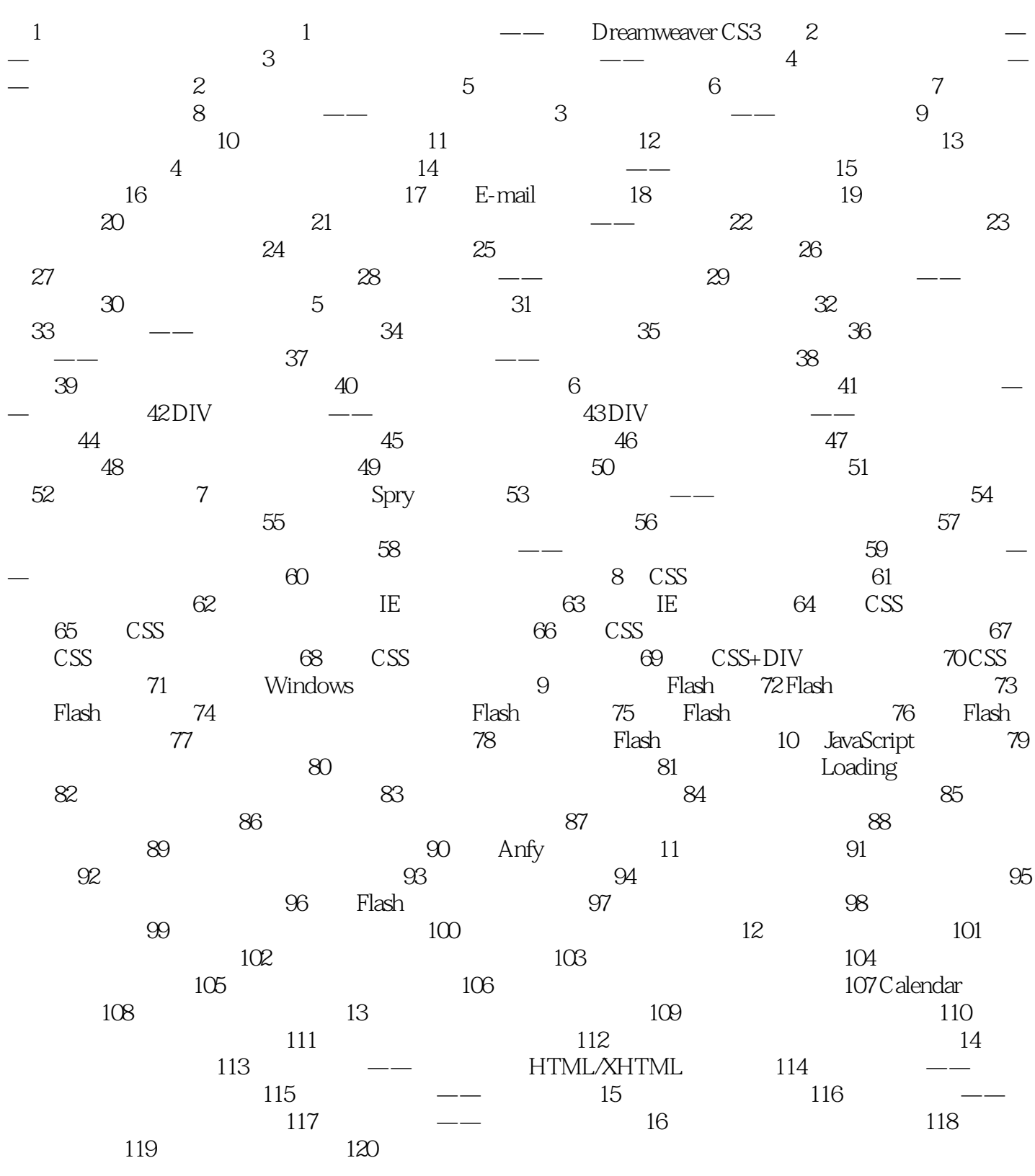

## , tushu007.com

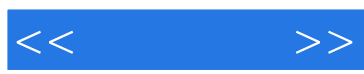

1 and 1 and 1 and 1 and 1 and 1 and 1 and 1 and 1 and 1 and 1 and 1 and 1 and 1 and 1 and 1 and 1 and 1 and 1 and 1 and 1 and 1 and 1 and 1 and 1 and 1 and 1 and 1 and 1 and 1 and 1 and 1 and 1 and 1 and 1 and 1 and 1 and DreamweaverCS3 Adobe Macromedia 1.0 CS3 Dreamweaver DreamweaverCS3

DreamweaverCS3 DreamweaverCS3 and the contraction of the latter state and the latter state of the latter state and the latter state of the latter state and latter state and latter state and latter state and latter state and latter state DreamweaVerCS3

DreamweaverCS3

DreamweaverCS3

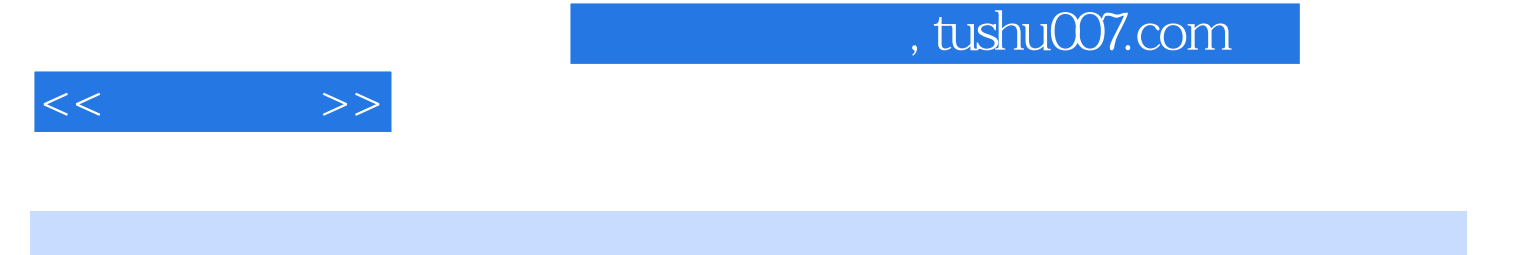

Dreamweaver CS3 and 120

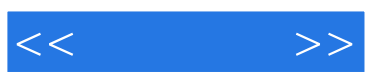

本站所提供下载的PDF图书仅提供预览和简介,请支持正版图书。

更多资源请访问:http://www.tushu007.com